### **UPOV/INF/22/10**

**Original:** English **Date:** October 27, 2023

#### **SOFTWARE AND EQUIPMENT USED BY MEMBERS OF THE UNION**

Document adopted by the Council at its fifty-seventh ordinary session on October 27, 2023

#### 1. Requirements

1.1 Members of the Union are invited to provide information on software/equipment for inclusion on the basis that it has been used for the purposes of plant variety protection.

1.2 Information on the following should be provided by any member of the Union proposing software/equipment for inclusion in this document:

Title of software/equipment Function (brief summary) Source and contact details Category(ies) of use (see section 3, below)

#### 2. Procedure for inclusion of software/equipment

2.1 Software/equipment proposed for inclusion in this document by members of the Union is, in the first instance, presented to the Technical Committee (TC).

2.2 The TC will decide whether to:

- (a) propose to include the information in the document;
- (b) request further guidance from other relevant bodies (e.g. the Administrative and Legal Committee (CAJ) and the Technical Working Parties (TWPs)); or
- (c) propose not to include the information in the document.

2.3 In the case of a positive recommendation by the TC and, subsequently by the CAJ, the software/equipment will be listed in a draft of the document, to be considered for adoption by the Council.

#### 3. Categories of software/equipment

To assist users, information on software/equipment is provided in the following categories:

Administration of applications On-line application systems Variety denomination checking DUS trial design and data analysis Data recording and transfer Image analysis Biochemical and molecular data

#### 4. Information on use by members of the Union

4.1 A circular is issued to members of the Union on an annual basis, inviting them to provide information on their use of the software/equipment included in this document.

4.2 The information on software/equipment use by members of the Union is indicated in the columns "Member(s) of the Union using the software/equipment" and "Application by user(s)". With regard to the indication of "Application by user(s)", members of the Union can indicate, for example, crops or types of crop for which the software/equipment is used.

#### 5. Disclaimer

This document is intended to provide information on the use of software and equipment by members of the Union. Neither UPOV nor the contributing Authority are responsible for the performance of the software or equipment.

# SOFTWARE AND EQUIPMENT USED BY MEMBERS OF THE UNION

# (a) Administration of applications

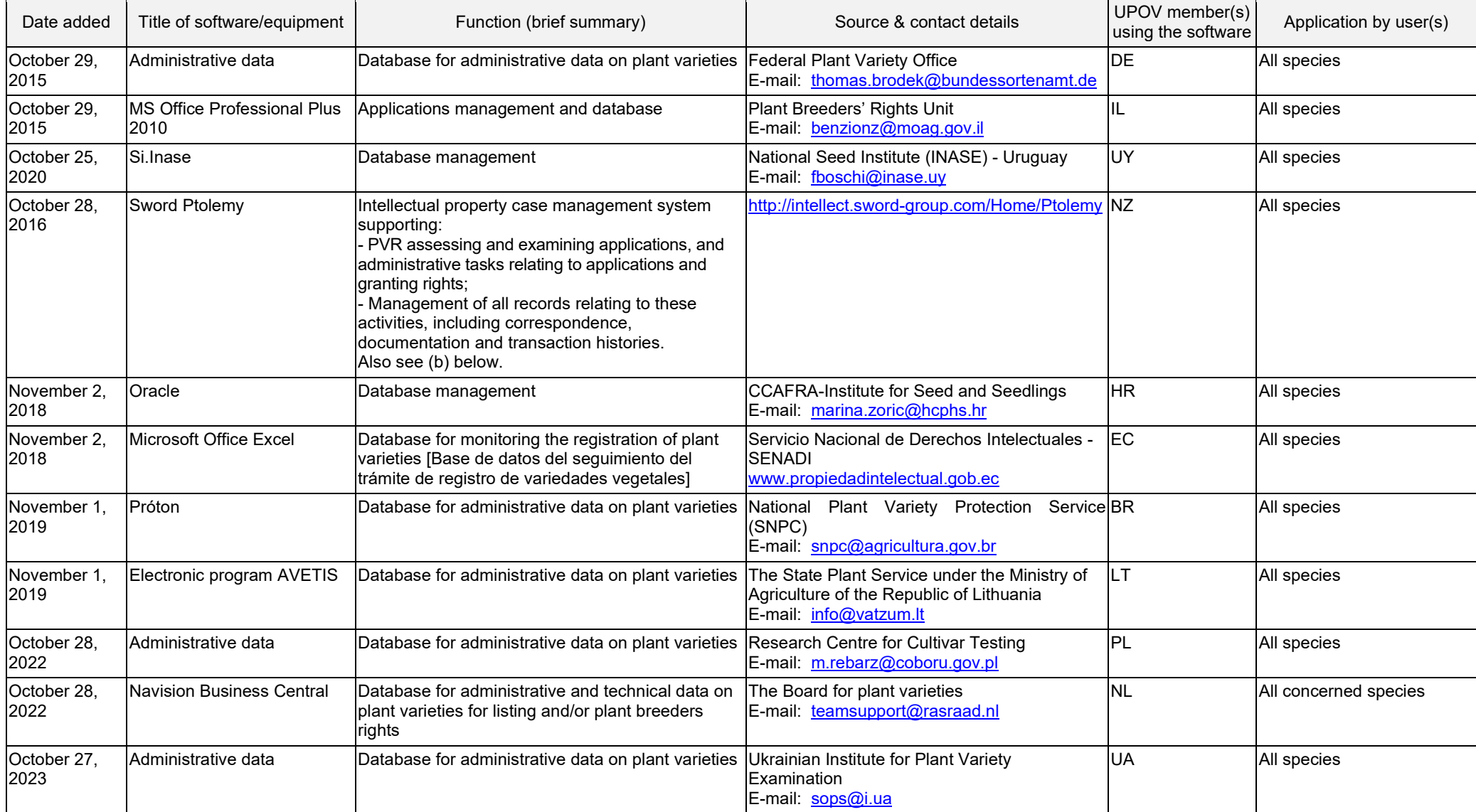

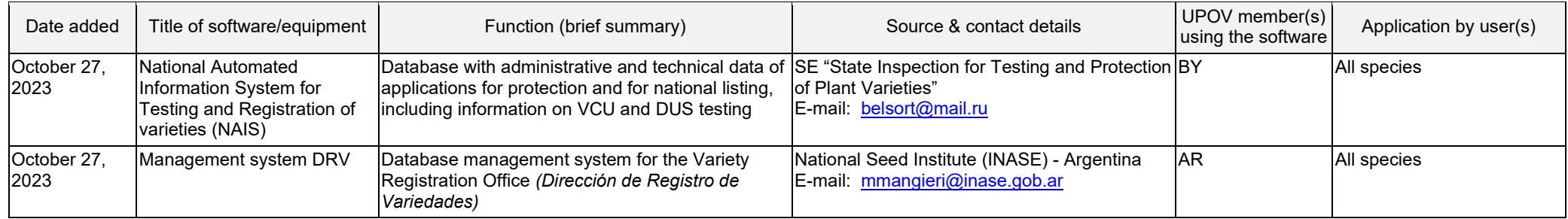

### (b) On-line application systems

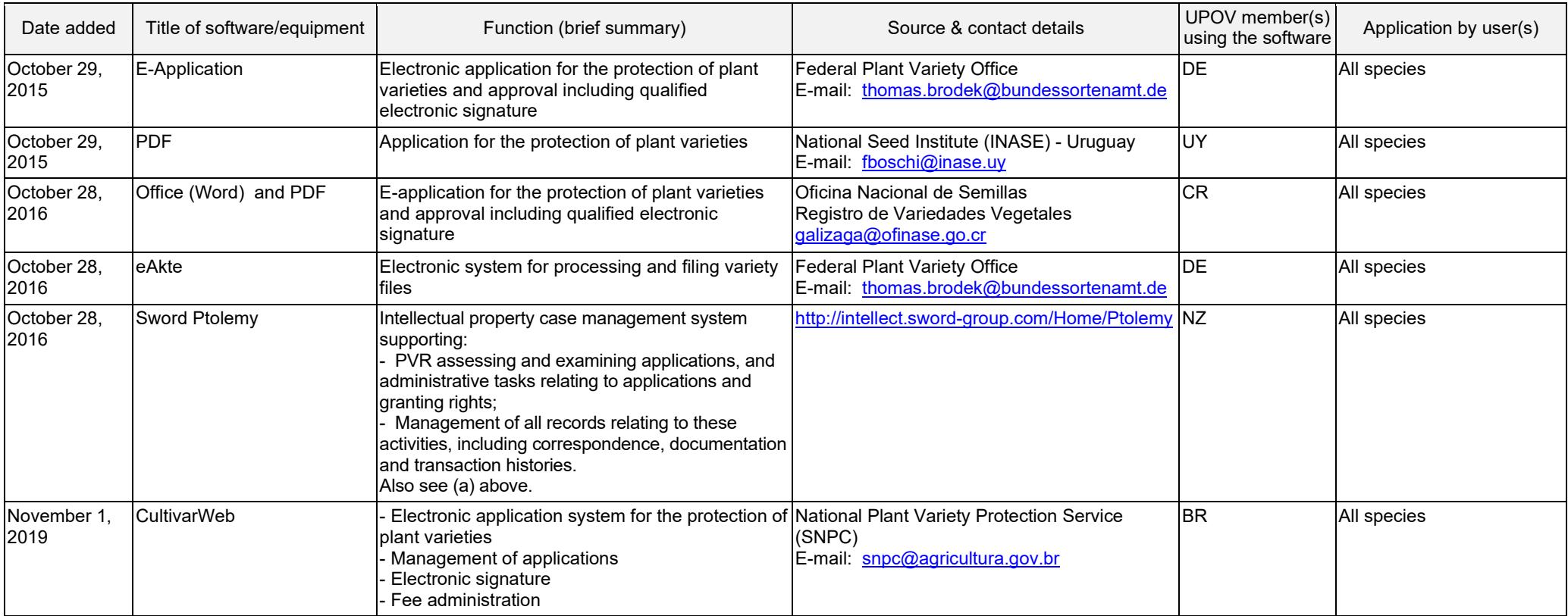

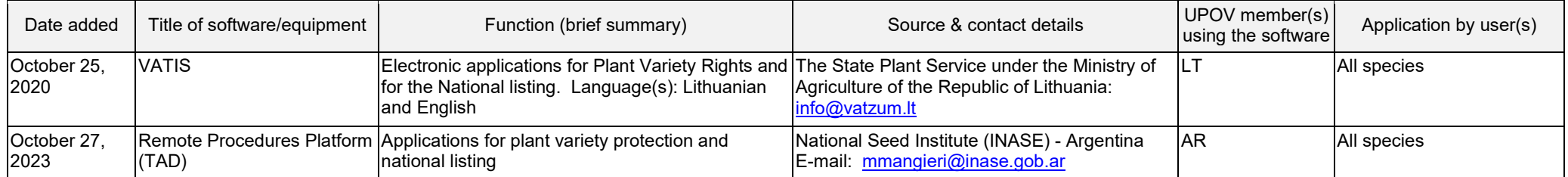

### (c) Variety denomination checking

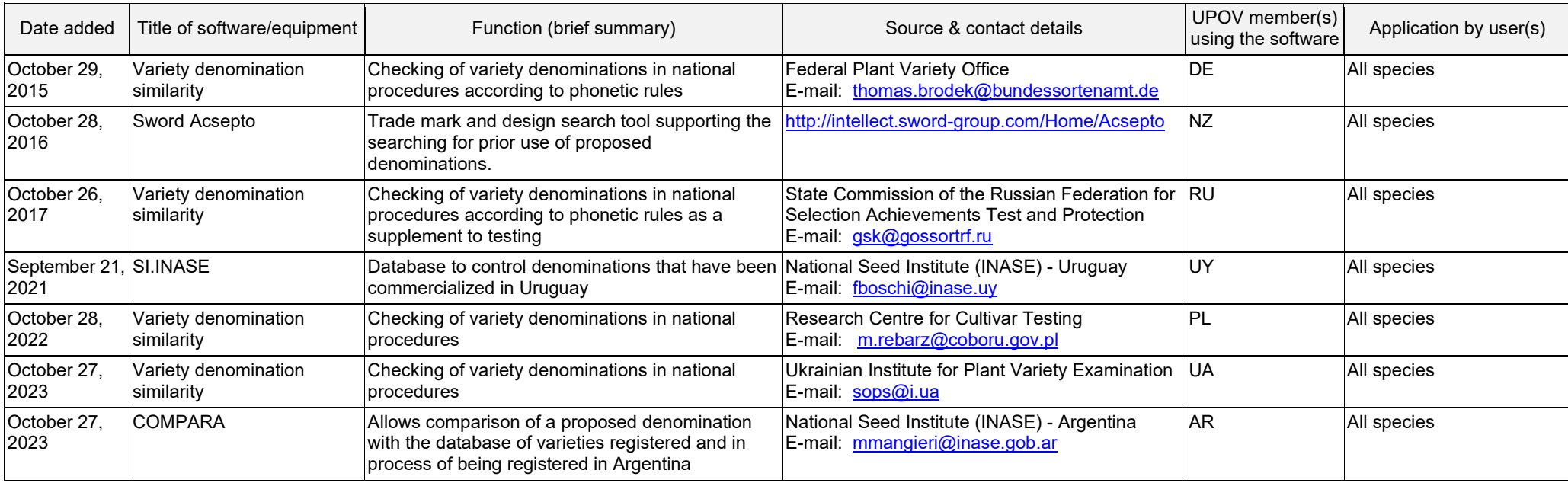

## (d) DUS trial design and data analysis

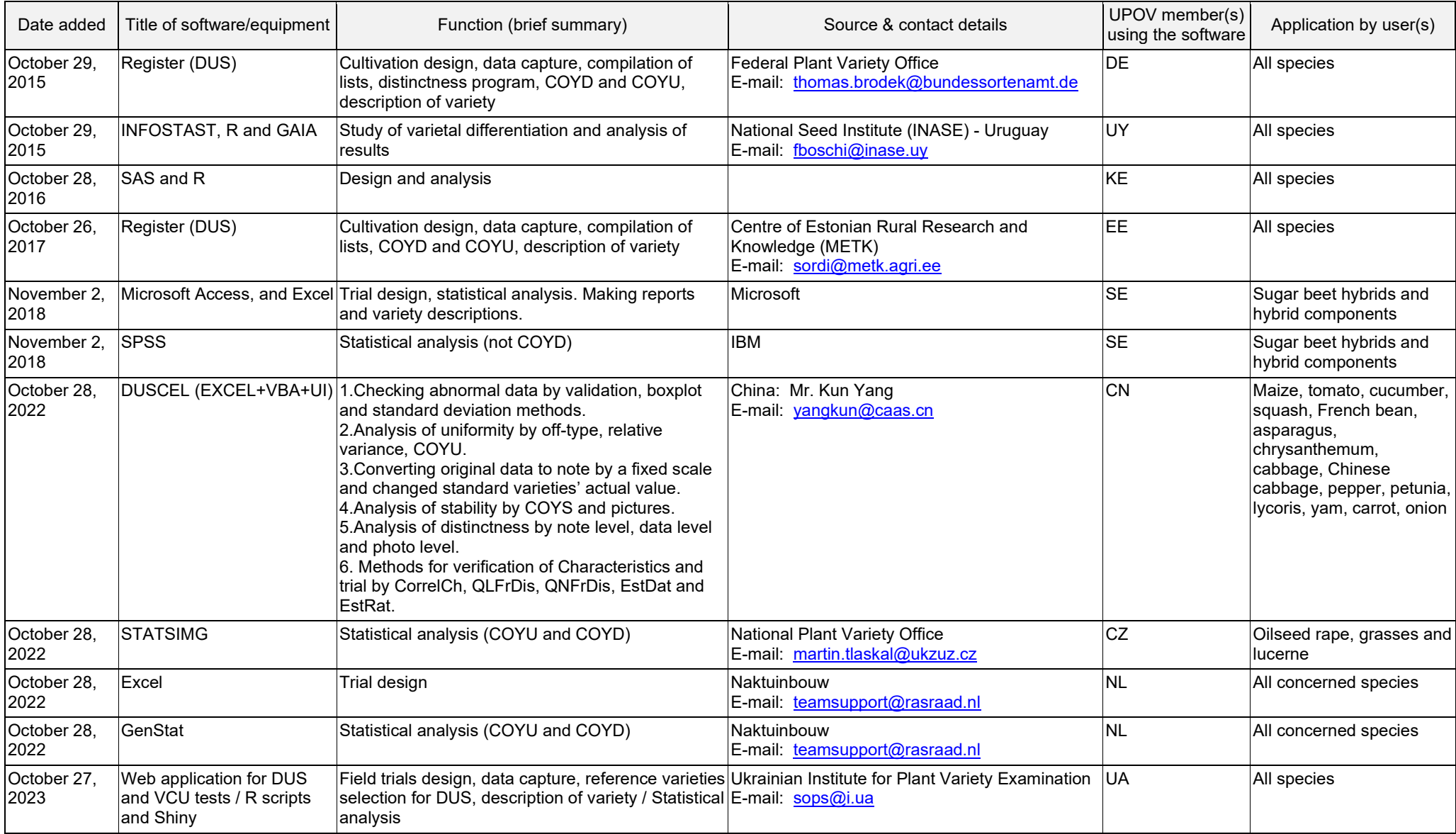

# (e) Data recording and transfer

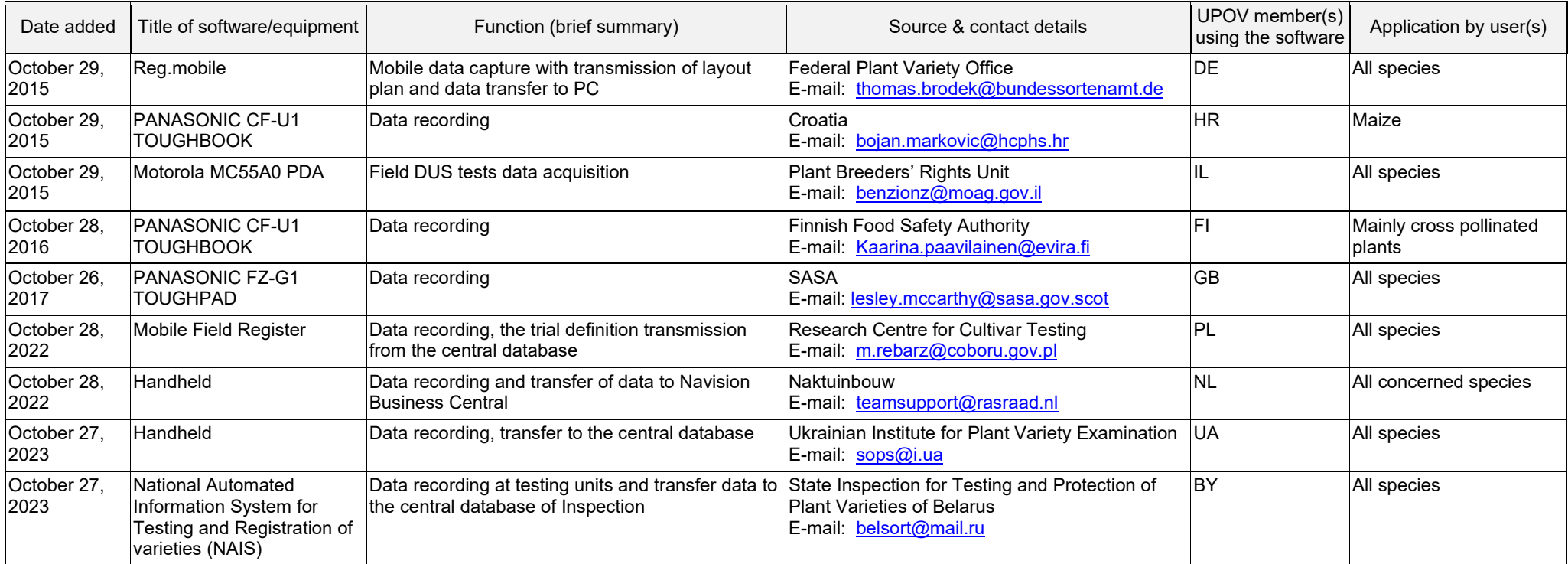

# (f) Image analysis

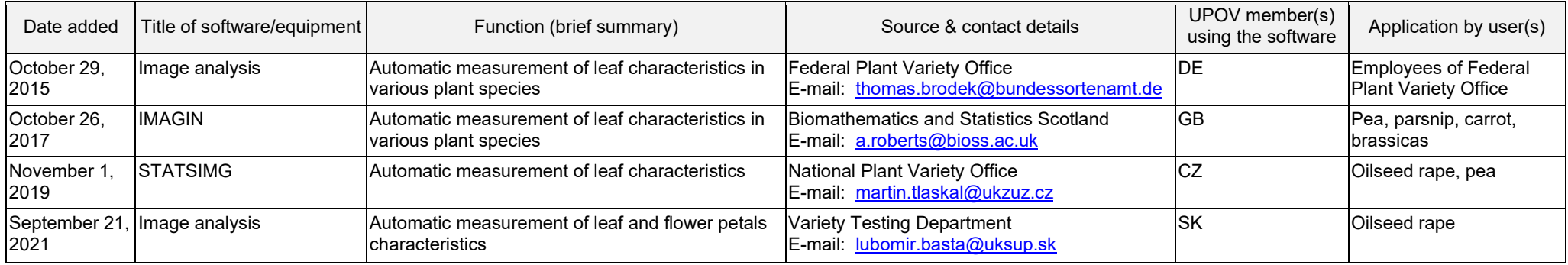

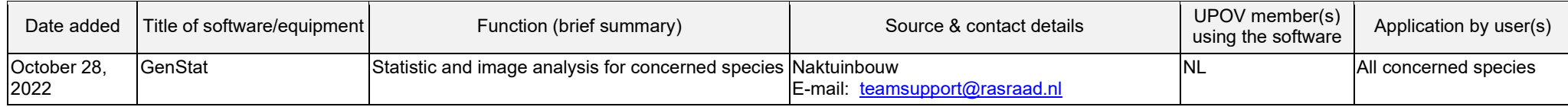

# (g) Biochemical and molecular data

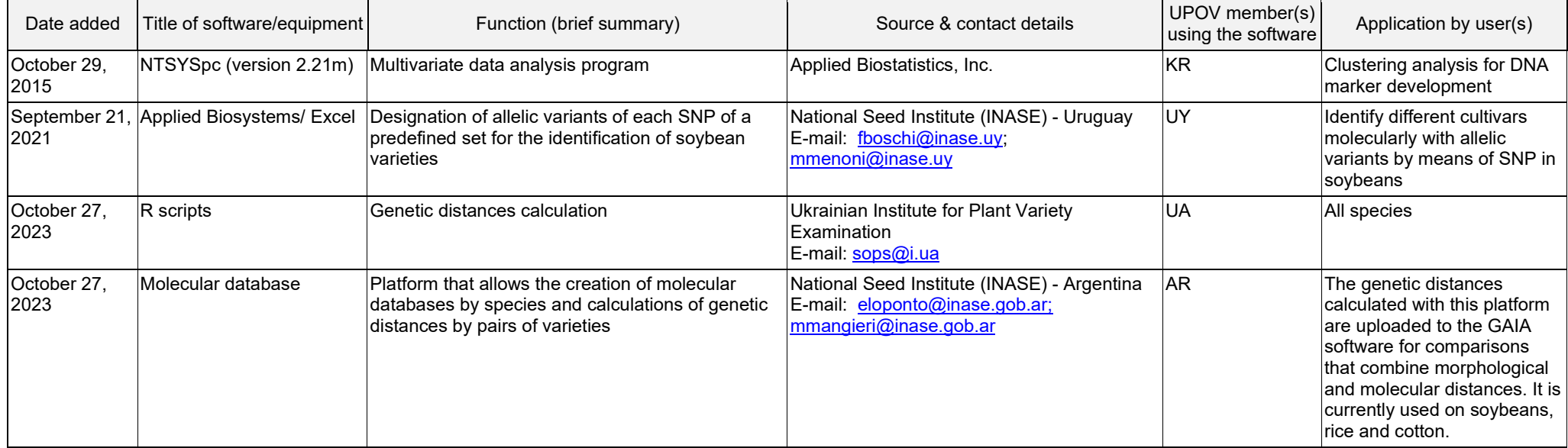

[End of document]